Министерство образования и науки Российской Федерации Федеральное государственное бюджетное образовательное учреждение высшего образования «Кубанский государственный университет» Экономический факультет

УТВЕРЖДАЮ: Проректор по учебной работе, качеству образования» первый проректор in Hatton A.T.  $2017r.$ 

# РАБОЧАЯ ПРОГРАММА ДИСЦИПЛИНЫ (МОДУЛЯ)

# Б1.В.ДВ.06.02 Контроллинг в экономических системах

(код и наименование дисциплины в соответствии с учебным планом)

Направление подготовки/специальность 38.03.02 Менеджмент (код и наименование направления подготовки/специальности)

Направленность (профиль) / специализация Международный менеджмент

(наименование направленности (профиля) специализации)

Программа подготовки прикладная (академическая /прикладная)

Форма обучения

заочная

(очная, очно-заочная, заочная)

Квалификация (степень) выпускника бакалавр

(бакалавр, магистр, специалист)

Краснодар 2017

Рабочая программа дисциплины составлена в соответствии с Федеральным государственным образовательным стандартом высшего образования по направлению подготовки (профиль): 38.03.02 Менеджмент - направленность (профиль): Международный менеджмент №7 января OT 12 2016  $\Gamma$ . (Зарегистрирован в Минюсте 09 февраля 2016 г. № 41028)

Программу составил(и):

А.С. Алеников, доцент кафедры мировой экономики и менелжмента, кандидат экономических наук И.О. Фамилия, должность, ученая степень, ученое звание

полпись

полпись

Рабочая программа дисциплины утверждена на заседании кафедры (разработчика) мировой экономики и менеджмента протокол № 8 «22» июня 2017г. Заведующий кафедрой (разработчика) Шевченко И.В. фамилия, инициалы

Рабочая программа обсуждена на заседании кафедры (выпускающей) мировой экономики и менеджмента протокол № 8 «22» июня 2017г. Заведующий кафедрой (разработчика) Шевченко И.В.

Утверждена на заседании учебно-методической комиссии экономического факультета протокол № 10 «27» июня 2017 г.

Председатель УМК факультета Дробышевская Л.Н. фамилия, инициалы

Рецензенты: Г. КР. **ДСАВОЙ-ХОЛДИН** 

Голубков Л.М., генеральный директор, ООО «Газстрой-Холдинг»

фамилия, инициалы.

Торф Г.В., генеральный директор, ООО «Кубанская сахарная компания»

#### **1 Цели и задачи изучения дисциплины (модуля).**

#### **1.1 Цель освоения дисциплины.**

**Цель** формирование у будущих бакалавров комплексных теоретических и практических знаний по вопросам управления затратами и контроллингу в экономических системах с учетом системного подхода к имущественно-хозяйственному комплексу.

#### **1.2 Задачи дисциплины.**

#### **Задачи**:

 овладение фундаментальными научно-методическими достижениями, на которых строится контроллинг и управление затратами;

 освоение современных методов, инструментов и форм, обеспечивающих эффективный контроллинг и управление затратами;

 обеспечение будущих специалистов в области управления и анализа техникоэкономических систем комплексом знаний, умений и навыков, необходимым для решения основных конструкторско-технологических, экономических и управленческих задач в области высоких технологий.

− изучение основ нормативного регулирования контроллинга в Российской Федерации;

− изучение исторических аспектов возникновения и дальнейшего развития контроллинга;

− изучение теоретических аспектов основополагающих концепций контроллинга;

– формирование знаний о содержании бухгалтерского финансового учета как стержневого и базового в системе специальных дисциплин, его принципах и назначении;

– организация информационной системы, подготовка и представление финансовой информации, бухгалтерской отчетности, обеспечивающей деятельность контроллинга на предприятии;

– овладение навыками формирования системы контроллинга и анализа функциональной среды предприятия в системе 1С ERP Управление предприятием 2.

#### **1.3 Место дисциплины (модуля) в структуре образовательной программы.**

Дисциплина «Контроллинг в экономических системах» относится к вариативной части Блока 1 "Дисциплины (модули)" учебного плана. Данная дисциплина является одной из основных дисциплин, призванных сформировать теоретико-методологический инструментарий бакалавриата 38.03.02 Менеджмент.

Для освоения данной дисциплины необходимо иметь комплексные знания по следующим дисциплинам: микроэкономика, финансы, бухгалтерский учет, статистика, экономический анализ, менеджмент и др.

Данная дисциплина служит основной для формирования профессионального облика бакалавра в области менеджмента применительно к зарубежной практике осуществления управленческой деятельности, и является необходимым базисом для освоения следующий дисциплин: бизнес-планирование, международное коммерческое дело, корпоративное управление и пр.

#### **1.4 Перечень планируемых результатов обучения по дисциплине (модулю), соотнесенных с планируемыми результатами освоения образовательной программы.**

Изучение данной учебной дисциплины направлено на формирование у обучающихся следующих компетенций:

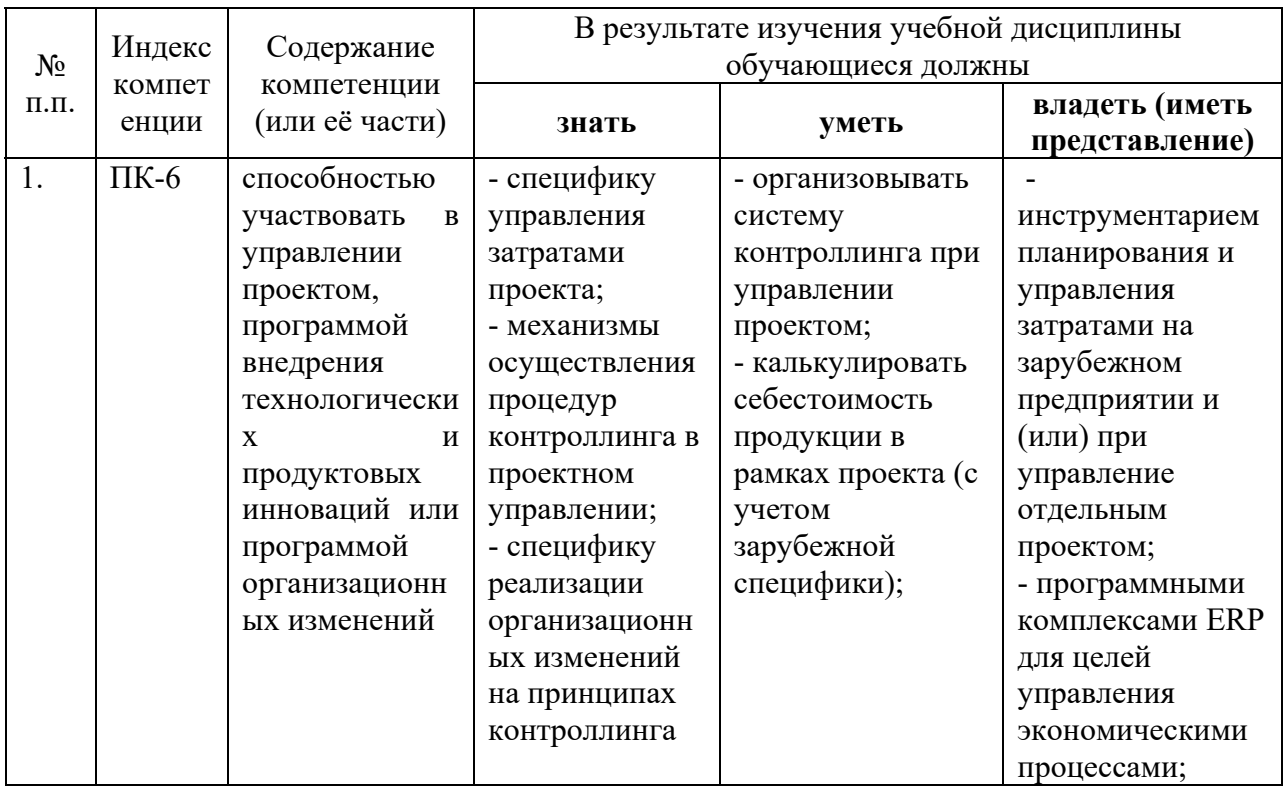

# 2. Структура и содержание дисциплины.

# 2.1 Распределение трудоёмкости дисциплины по видам работ.

Общая трудоёмкость дисциплины составляет 4 зач. ед. (144 часа), их распределение по видам работ представлено в таблице (для студентов ОФО).

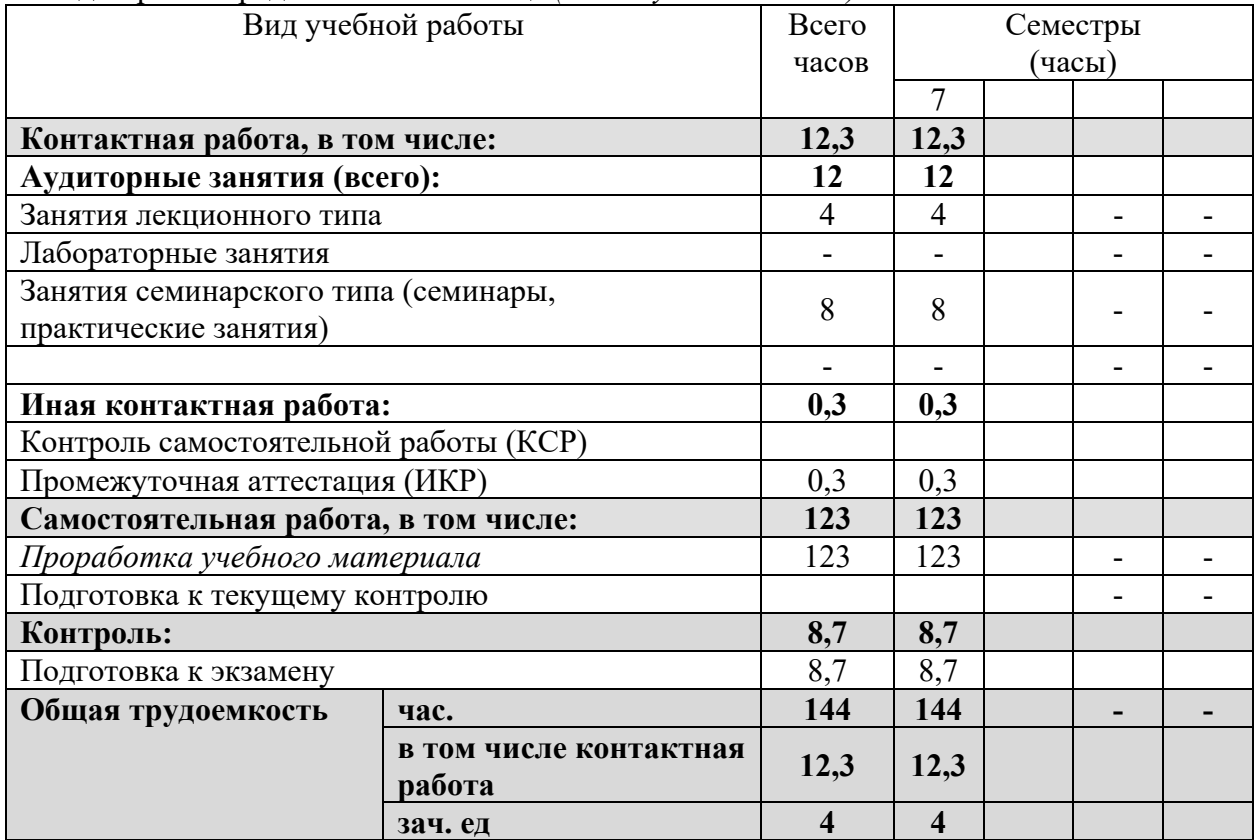

# 2.2 Структура дисциплины:

Распределение видов учебной работы и их трудоемкости по разделам дисциплины.

# Разделы дисциплины, изучаемые в 7 семестре

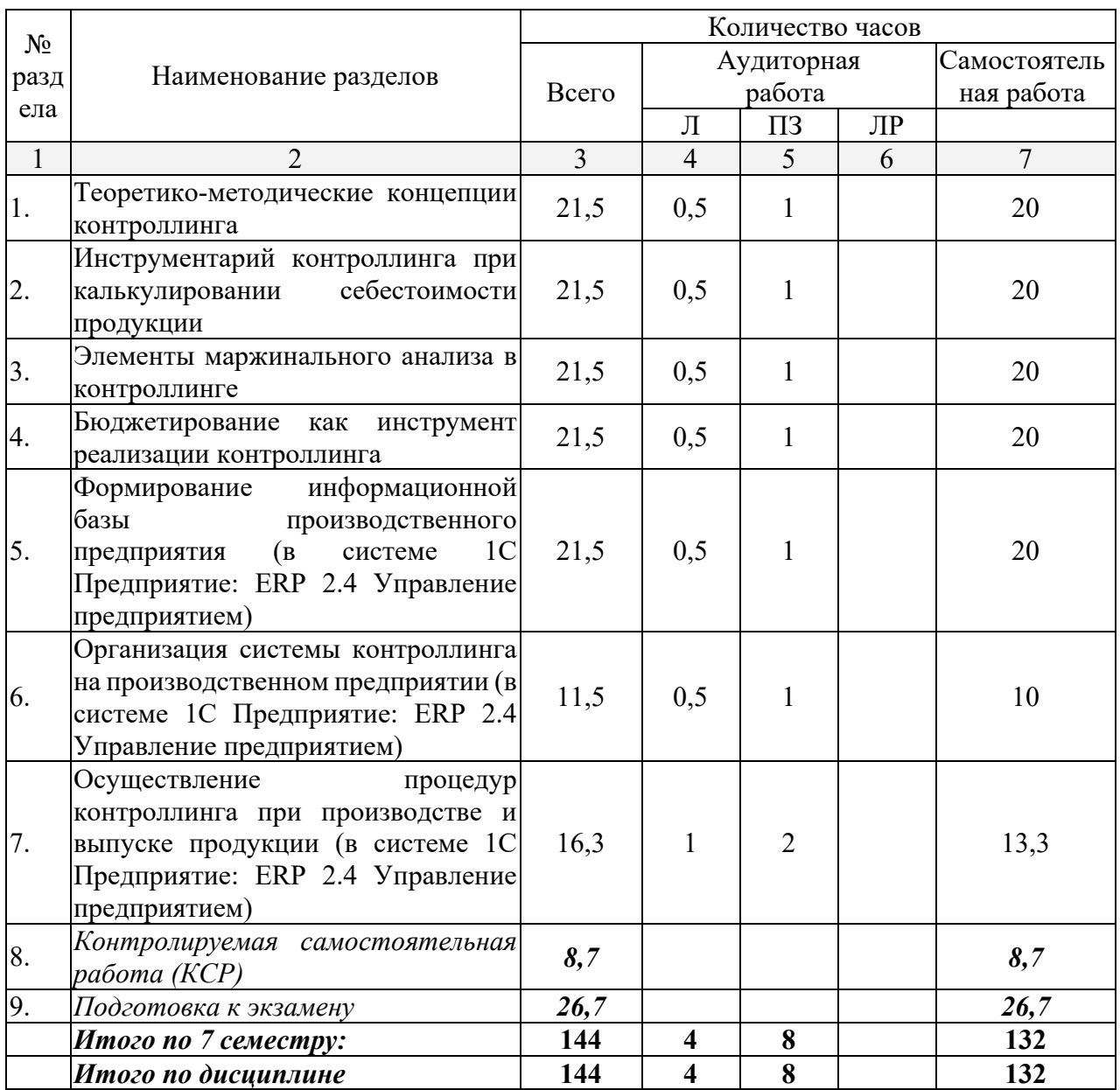

# 2.3 Содержание тем дисциплины:<br>2.3.1 Занятия лекционного типа

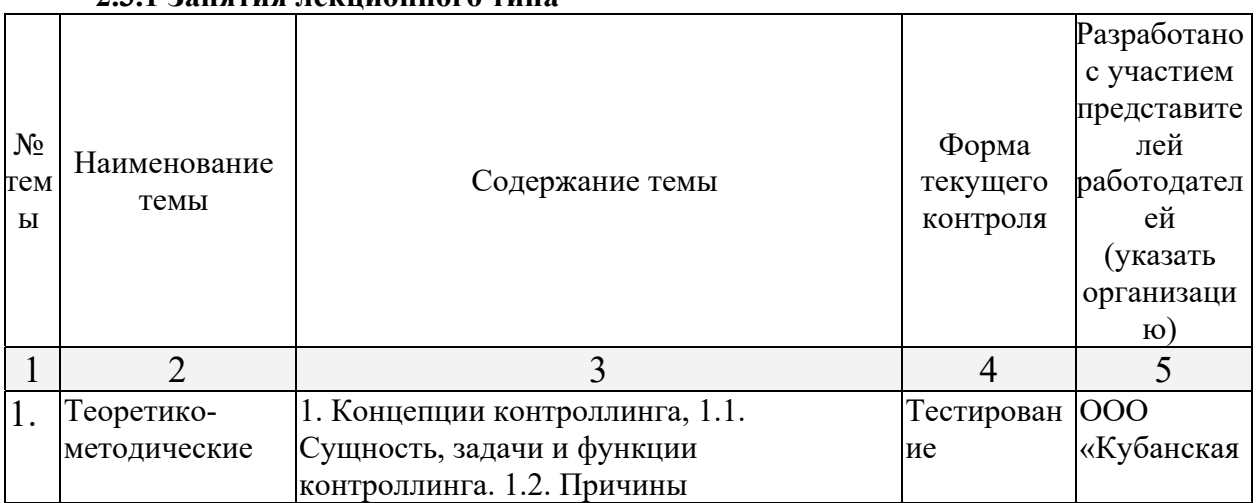

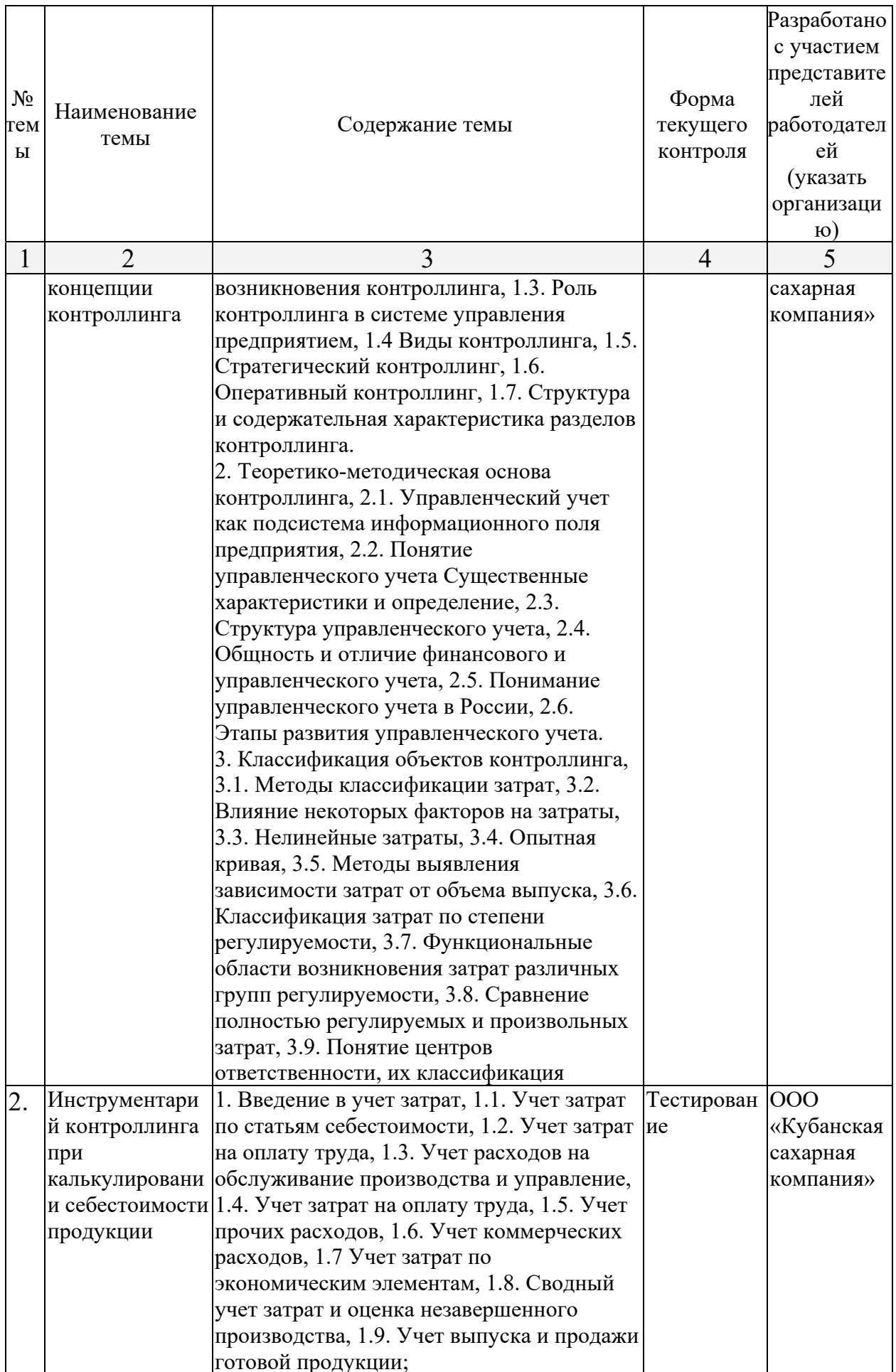

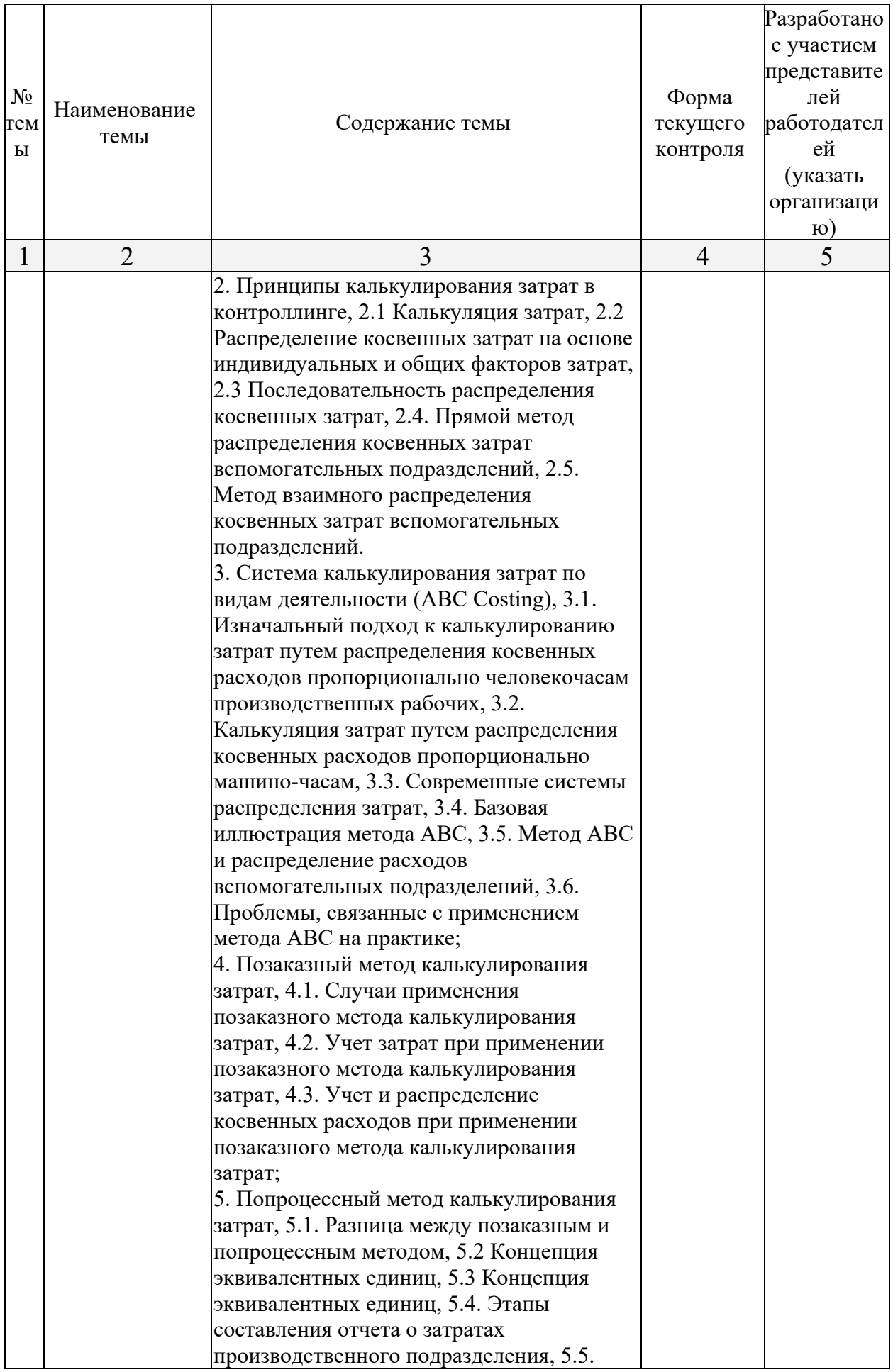

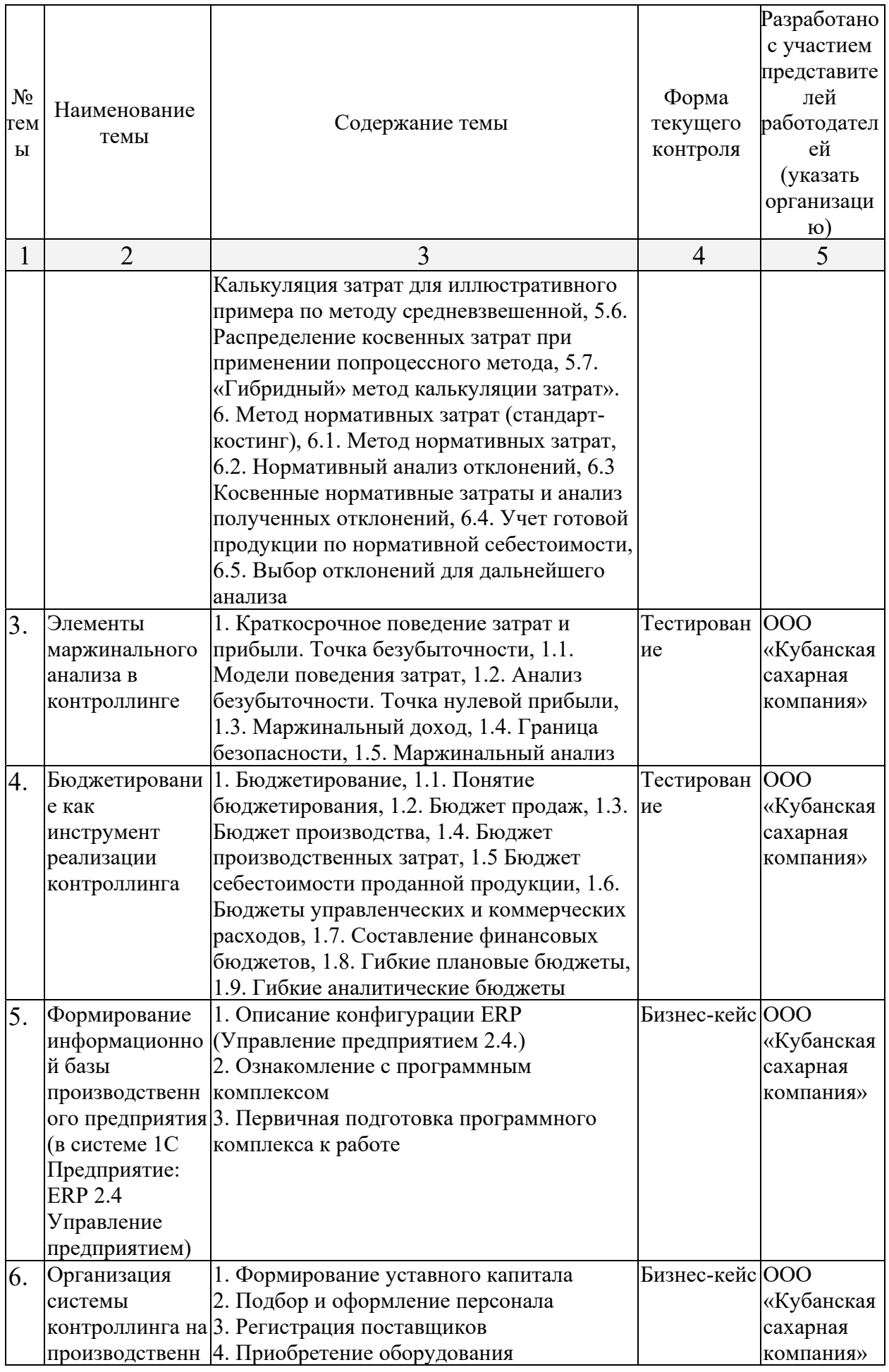

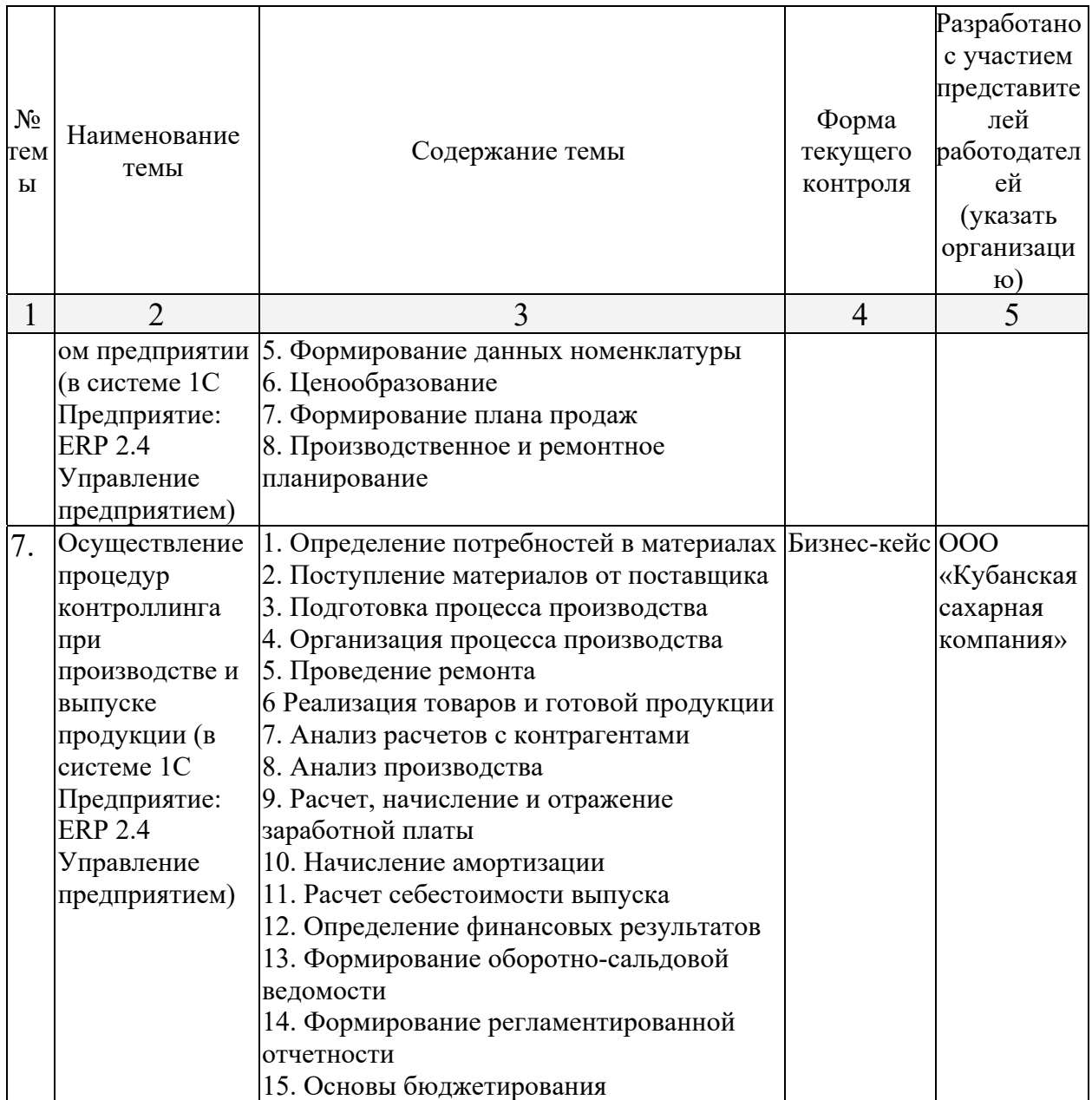

# **2.3.2 Занятия семинарского типа**

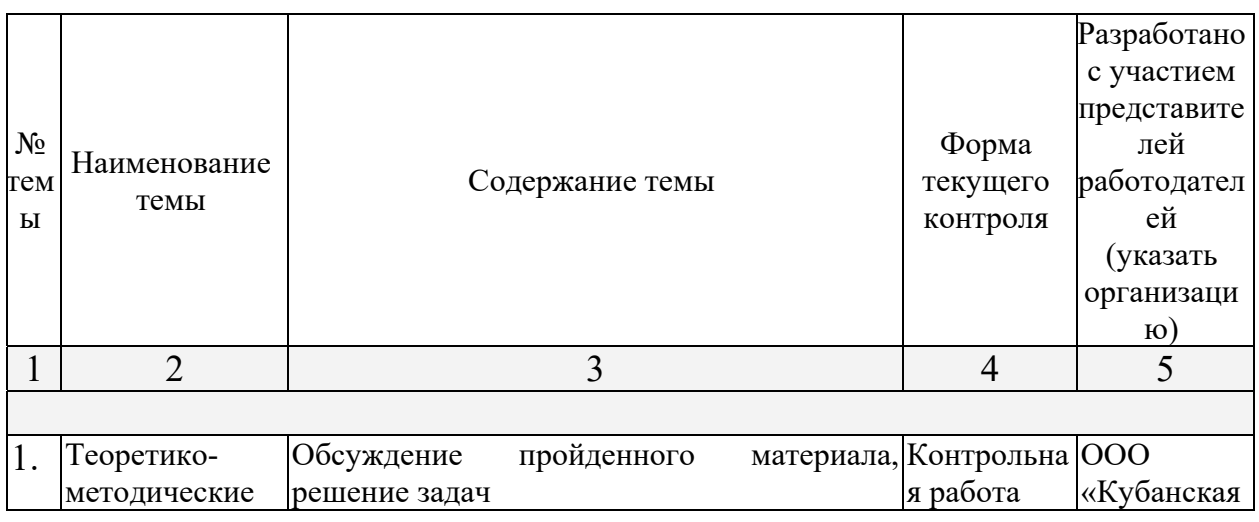

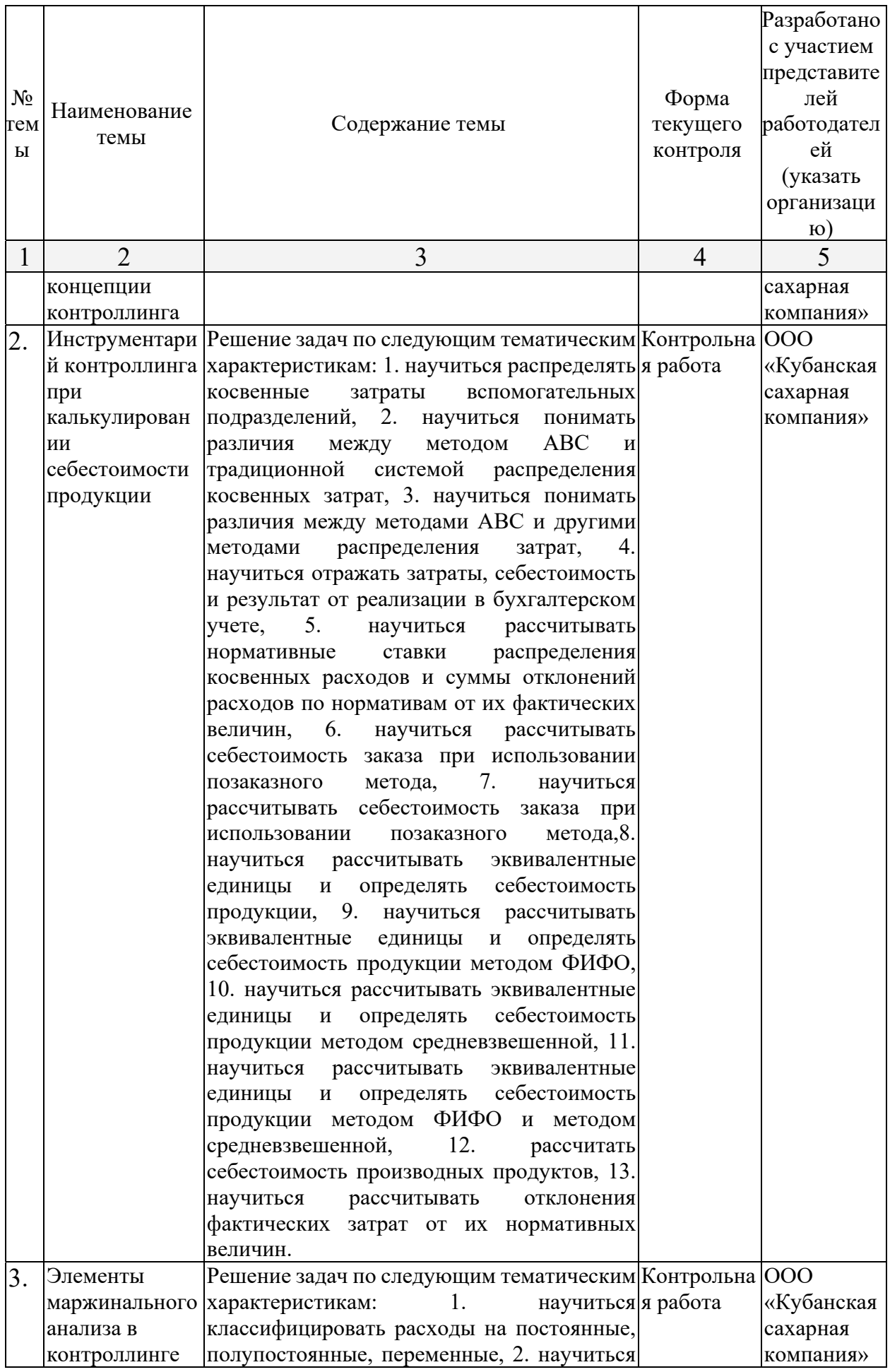

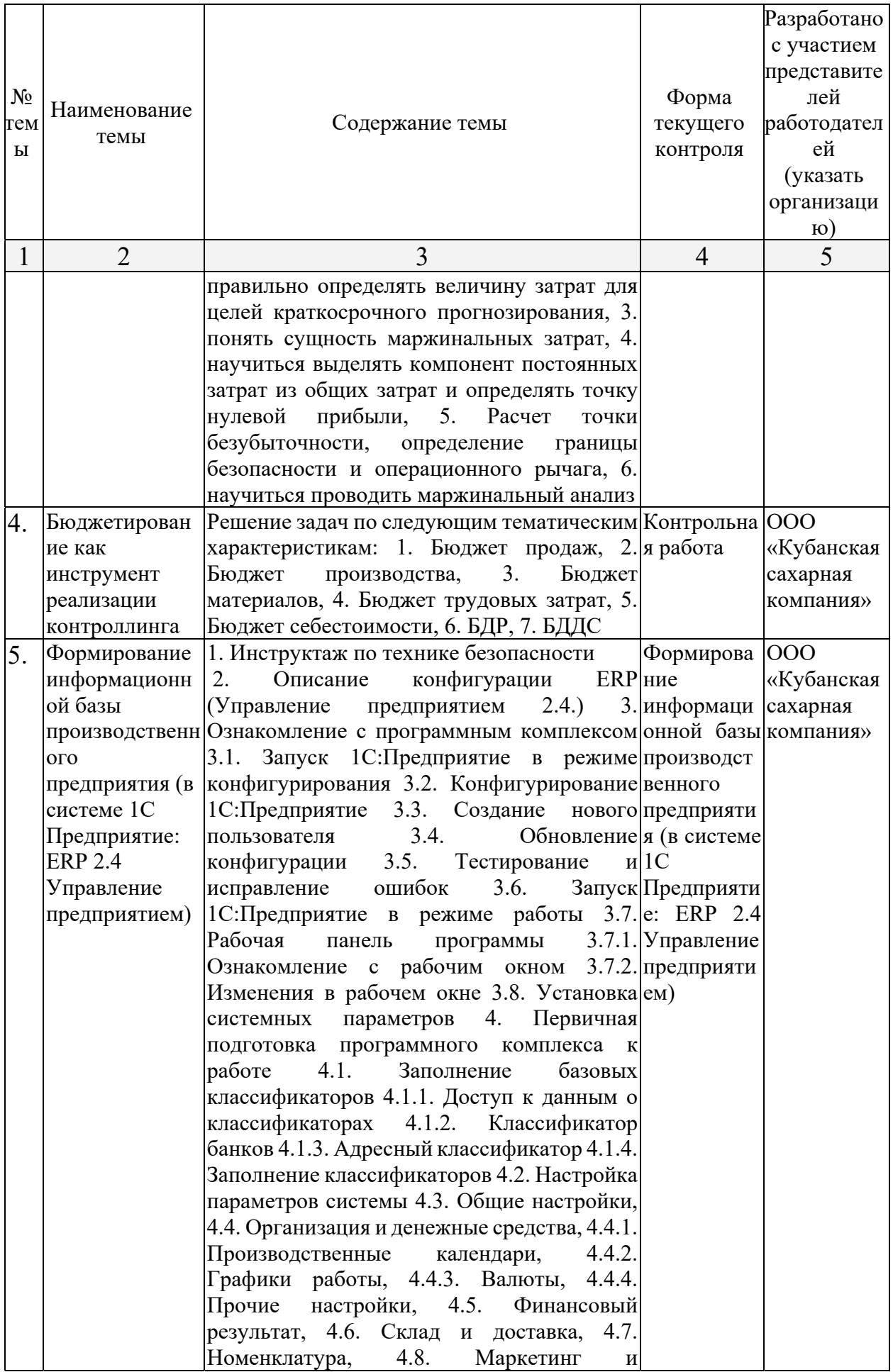

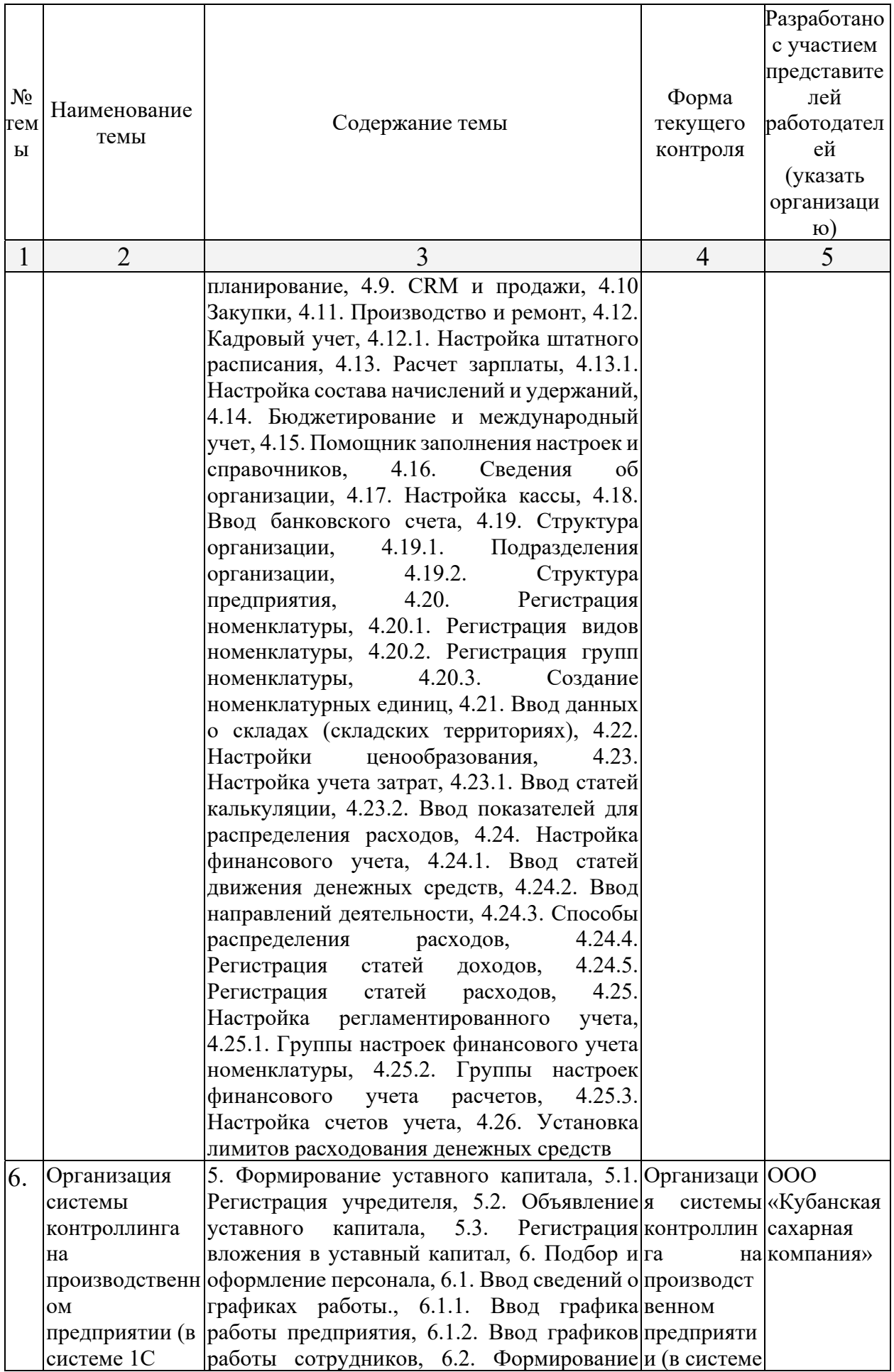

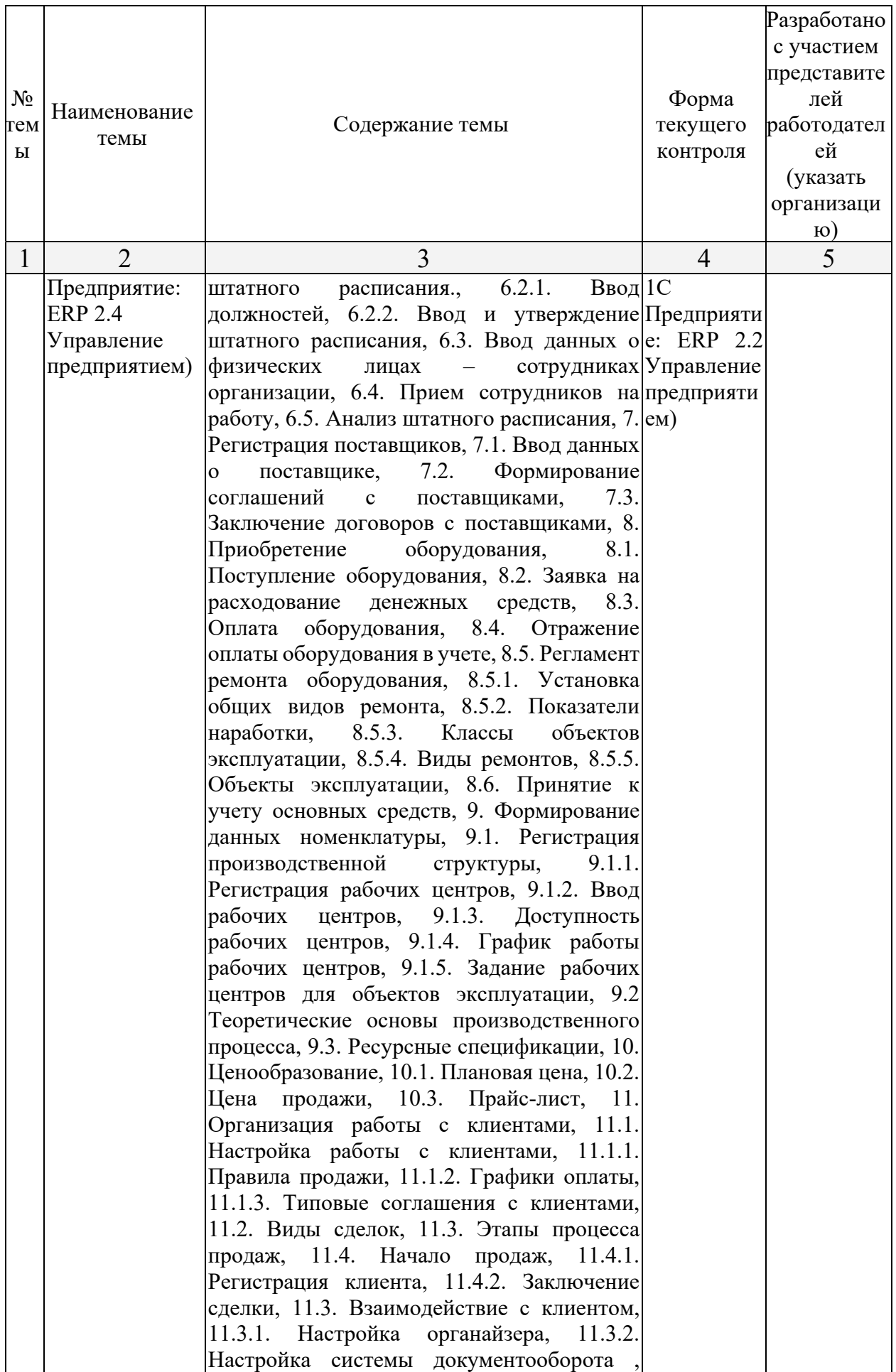

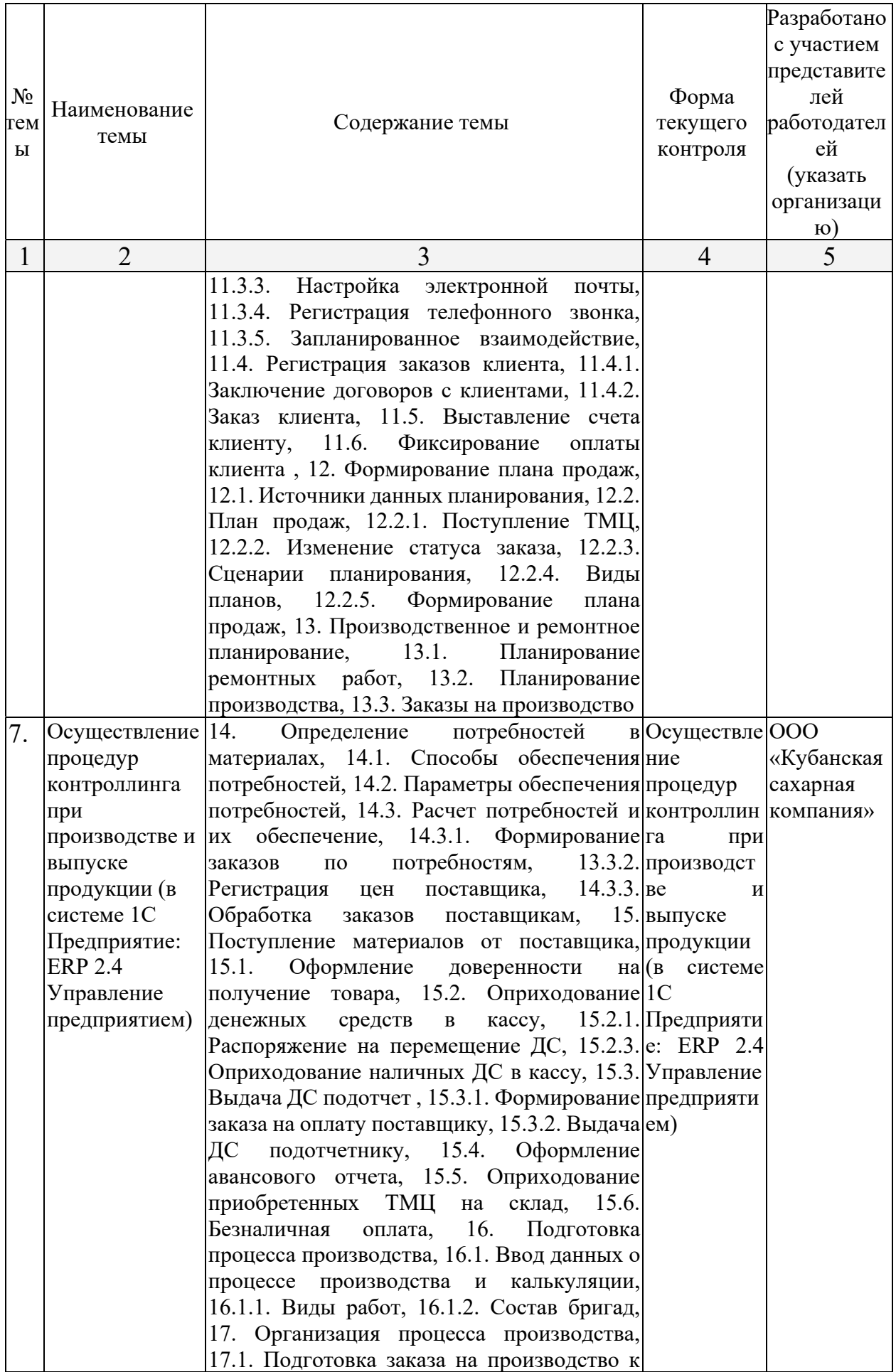

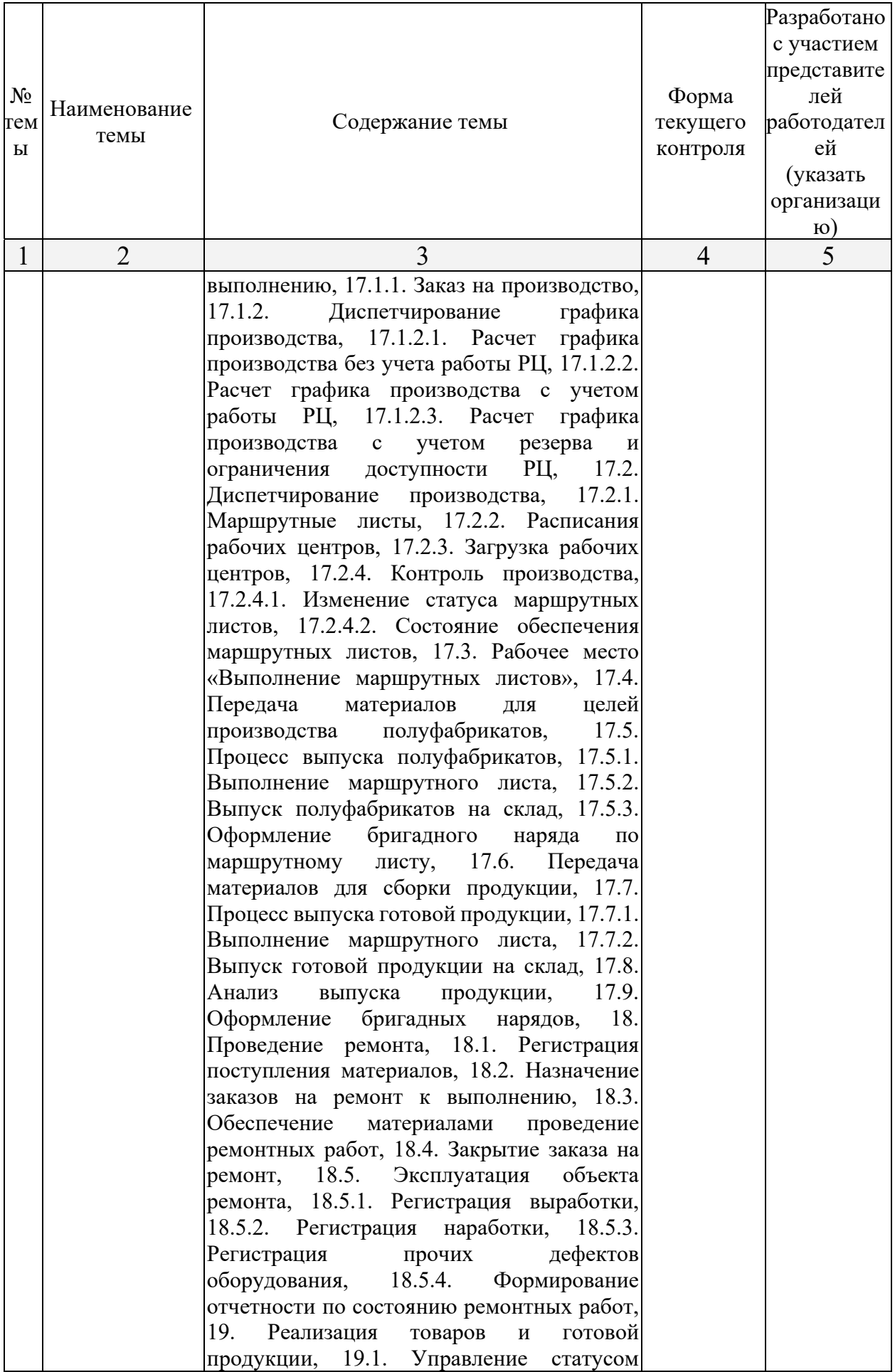

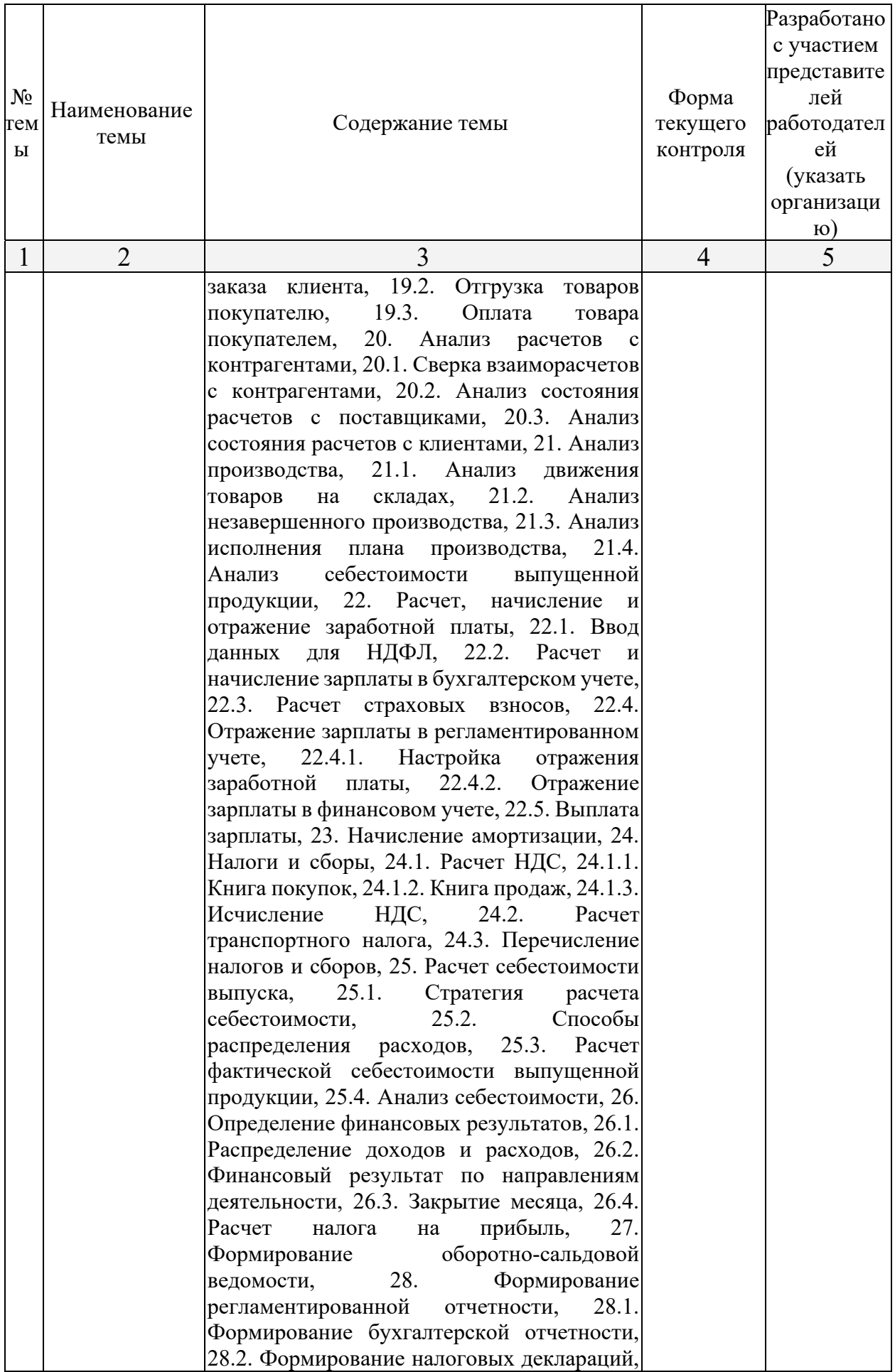

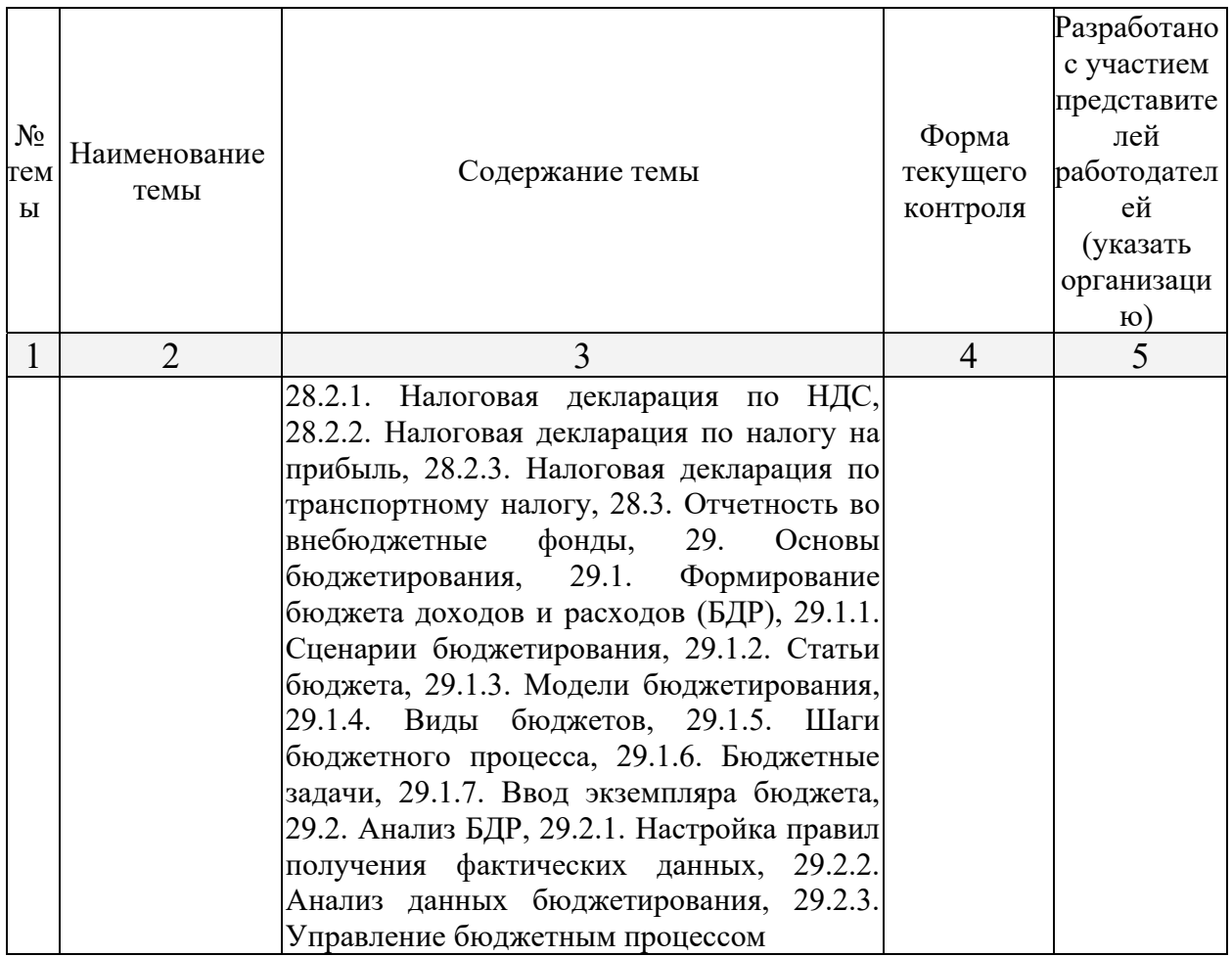

## **2.3.3 Лабораторные занятия.**

Лабораторные занятия по дисциплине не предусмотрены.

# **2.3.4 Примерная тематика курсовых работ (проектов)**

Курсовая работа по данной дисциплине не предусмотрена.

## **2.4 Перечень учебно-методического обеспечения для самостоятельной работы обучающихся по дисциплине (модулю)**

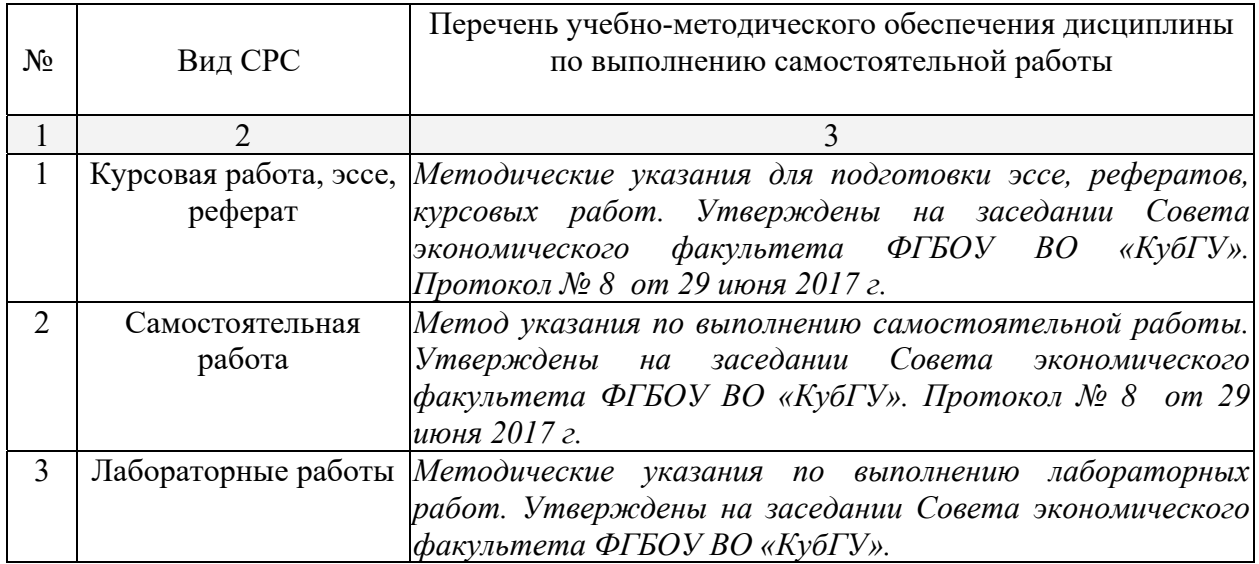

Учебно-методические материалы для самостоятельной работы обучающихся из числа инвалидов и лиц с ограниченными возможностями здоровья (ОВЗ) предоставляются в формах, адаптированных к ограничениям их здоровья и восприятия информации:

Для лиц с нарушениями зрения:

– в печатной форме увеличенным шрифтом,

– в форме электронного документа,

Для лиц с нарушениями слуха:

– в печатной форме,

– в форме электронного документа.

Для лиц с нарушениями опорно-двигательного аппарата:

– в печатной форме,

– в форме электронного документа,

Данный перечень может быть конкретизирован в зависимости от контингента обучающихся.

#### **3. Образовательные технологии.**

Для реализации программы дисциплины используются следующие образовательные технологии: аудиторные занятия в форме лекций с использованием комплекта мультимедийного оборудования, в т.ч. интерактивная доска, компьютеры и пр.; во время практических занятий проводятся устный опрос, коллоквиум, коллективное обсуждение отдельных тем курса по методу «круглого стола», деловые игры, решений бизнес-кейсов и анализ практических ситуаций. Написание тестовых занятий проводится в компьютерных классах при использовании тестирующего комплекса на базе MS Excel. Самостоятельная работа проводится с использованием библиотеки и посредством сети Интернет.

Для реализации программы дисциплины используются следующие образовательные технологии: аудиторные занятия в форме лекций с использованием комплекта мультимедийного оборудования, в т.ч. интерактивная доска, компьютеры и пр.; во время практических занятий проводятся устный опрос, коллоквиум, коллективное обсуждение отдельных тем курса по методу «круглого стола», деловые игры, решений бизнес-кейсов и анализ практических ситуаций, работа на компьютерах в программной среде 1С ERP Управление предприятием 2.4. Написание тестовых занятий проводится в компьютерных классах при использовании тестирующего комплекса на базе MS Excel. Самостоятельная работа проводится с использованием библиотеки и посредством сети Интернет

В целях реализации рабочей программы для инвалидов и ЛОВЗ применяются специализированные технические средства приема-передачи учебной информации в доступных формах для обучающихся с различными нарушениями, обеспечивается выпуск альтернативных форматов печатных материалов (крупный шрифт), электронных образовательных ресурсов в формах, адаптированных к ограничениям здоровья обучающихся, наличие необходимого материально-технического оснащения.

Для лиц с ограниченными возможностями здоровья предусмотрена организация консультаций с использованием электронной почты.

#### **4. Оценочные средства для текущего контроля успеваемости и промежуточной аттестации.**

#### **4.1 Фонд оценочных средств для проведения текущей аттестации**

**1.** На организацию учета производственных затрат оказывают влияние следующие факторы:

**a) [ ]** все вместе взятое;

- **b) [ ]** вид деятельности, объемы продаж, степень автоматизации учетных работ;
- **c) [ ]** организационно-правовая форма организации;
- **d) [ ]** нормативно-законодательные акты;

**2.** Информация о затратах в разрезе статей расходов дает ответ на вопрос:

**a) [ ]** в каких местах возникли затраты и каково их целевое назначение;

**b) [ ]** какие ресурсы были использованы предприятием в ходе осушествления деятельности;

**c) [ ]** где возникли затраты по основному виду деятельности;

**d) [ ]** куда были направлены ресурсы предприятия в ходе осуществления хозяйственной деятельности;

- **3.** Накладные расходы:
- **a) [ ]** общепроизводственные и общехозяйственные расходы;
- **b) [ ]** налоги, пошлины, акцизы;
- **c) [ ]** общепроизводственные расходы;
- **d) [ ]** общехозяйственные расходы;

**4.** Каким способом осуществляется косвенное распределение затрат энергетических ресурсов:

- **a) [ ]** пропорционально всей совокупности затрат;
- **b) [ ]** пропорционально коэффициентам, установленными экспертно;
- **c) [ ]** пропорционально нормативному расходу на фактический выпуск продукции;
- **d) [ ]** пропорционально выпуску продукции;
- **e) [ ]** пропорционально выручке;
- **5.** А) размер предприятия влияет на выбор системы контроллинга;

Б) организационно-правовая форма предприятия влияет на выбор системы контроллинга;

- **a) [ ]** верно А;
- **b) [ ]** оба ложны;
- **c) [ ]** оба верны;
- **d) [ ]** верно Б;

**6.** Предметом контроллинга является:

 $\overline{\phantom{a}}$  , where  $\overline{\phantom{a}}$  , where  $\overline{\phantom{a}}$  ,  $\overline{\phantom{a}}$  ,  $\overline{\phantom{a}}$  ,  $\overline{\phantom{a}}$  ,  $\overline{\phantom{a}}$  ,  $\overline{\phantom{a}}$  ,  $\overline{\phantom{a}}$  ,  $\overline{\phantom{a}}$  ,  $\overline{\phantom{a}}$  ,  $\overline{\phantom{a}}$  ,  $\overline{\phantom{a}}$  ,  $\overline{\phantom{a}}$  ,  $\overline{\phantom{a}}$  ,

 $\overline{\phantom{a}}$  , where  $\overline{\phantom{a}}$  , where  $\overline{\phantom{a}}$  ,  $\overline{\phantom{a}}$  ,  $\overline{\phantom{a}}$  ,  $\overline{\phantom{a}}$  ,  $\overline{\phantom{a}}$  ,  $\overline{\phantom{a}}$  ,  $\overline{\phantom{a}}$  ,  $\overline{\phantom{a}}$  ,  $\overline{\phantom{a}}$  ,  $\overline{\phantom{a}}$  ,  $\overline{\phantom{a}}$  ,  $\overline{\phantom{a}}$  ,  $\overline{\phantom{a}}$  ,

- **a) [ ]** информация о финансово-хозяйственном положении организации;
- **b) [ ]** оборотные активы;

**c) [ ]** производственная и финансовая деятельность предприятия в целом и его структурных подразделений;

- **d) [ ]** денежные средства, включая и инвестированные денежные средства;
- **e) [ ]** основные средства (внеоборотные активы);

**7.** Мостовой кран первоначальной стоимостью 1 800 000 руб. рассчитан на эксплуатацию в течение 30 000 ч. рабочего времени, после чего может быть продан за 300 000 руб. Сумма амортизационных отчислений методом пропорционально произведенной продукции этого крана, если он в отчетном году использовался 4 400 ч. составит (руб.):

**<sup>8.</sup>** Остаток материалов на начало месяца – 250 кг по цене 20 ден. ед. за 1 кг. Поступили материалы за месяц: 1-я партия – 700 кг по 25 ден. ед. за 1 кг, 2-я партия – 500 кг по 30 ден. ед. за 1 кг. Отпущено в производство 600 кг. Отпуск материалов в производство методом ФИФО составит (ден. ед.):

- **9.** Общехозяйственные расходы включают:
- **a) [ ]** административные расходы;
- **b) [ ]** хозяйственные расходы;
- **c) [ ]** расходы по обслуживанию и управлению предприятием в целом.
- **d) [ ]** административно-управленческие расходы;

**10.** Предприятие производит один вид продукции. Постоянные расходы предприятия в отчетном месяца составляют 60000 ден. ед., а переменные – 10 ден. ед. на 1 ед. Цена единицы продукции – 25 ден. ед. Финансовый результат при выпуске и продаже 5000 единиц продукции в месяц составит (ден. ед.):

 $\overline{\phantom{a}}$  , where  $\overline{\phantom{a}}$  , where  $\overline{\phantom{a}}$  ,  $\overline{\phantom{a}}$  ,  $\overline{\phantom{a}}$  ,  $\overline{\phantom{a}}$  ,  $\overline{\phantom{a}}$  ,  $\overline{\phantom{a}}$  ,  $\overline{\phantom{a}}$  ,  $\overline{\phantom{a}}$  ,  $\overline{\phantom{a}}$  ,  $\overline{\phantom{a}}$  ,  $\overline{\phantom{a}}$  ,  $\overline{\phantom{a}}$  ,  $\overline{\phantom{a}}$  ,

Всего в январе было запланировано произвести 20 000 банок джема.

Фактический объем производства в январе составил 22 500 банок, общие фактические прямые затраты на производство включали в себя:

(в случае получения отрицательного результата перед цифрой ставить знак – (минус)) Найти отклонение материальных затрат по количеству:

**12.** Преимущества позаказного метода:

 $\overline{\phantom{a}}$  , where  $\overline{\phantom{a}}$  , where  $\overline{\phantom{a}}$  ,  $\overline{\phantom{a}}$  ,  $\overline{\phantom{a}}$  ,  $\overline{\phantom{a}}$  ,  $\overline{\phantom{a}}$  ,  $\overline{\phantom{a}}$  ,  $\overline{\phantom{a}}$  ,  $\overline{\phantom{a}}$  ,  $\overline{\phantom{a}}$  ,  $\overline{\phantom{a}}$  ,  $\overline{\phantom{a}}$  ,  $\overline{\phantom{a}}$  ,  $\overline{\phantom{a}}$  ,

**a) [ ]** сопоставление плановой и фактической себестоимости только после завершения заказа;

**b) [ ]** все вышеперечисленное;

**c) [ ]** сложность проведения инвентаризации незавершенного производства;

**d) [ ]** оценка эффективности отдельных производственных заказов с выявлением наиболее прибыльных;

**13.** Менеджеры для организации планирования, контроля и прогнозирования использования ресурсов руководствуются:

**a) [ ]** все, вместе взятое.

**b) [ ]** косвенными нормативно-правовыми и законодательными актами;

**c) [ ]** нормативно-правовыми и законодательными актами прямого действия;

#### **4.2 Фонд оценочных средств для проведения промежуточной аттестации**

ФГБОУ ВО «Кубанский государственный университет» Экономический факультет Дисциплина **«Контроллинг в экономических системах»** ЭКЗАМЕНАЦИОННЫЙ БИЛЕТ № 1

**<sup>11.</sup>** ЗАО «Манцинелла» производит яблочный джем.

На одну банку джема расходуется по нормативам:

<sup>• 0,25</sup> кг апельсинового концентрата нормативной стоимостью 5 сольдо за 1 кг, всего на сумму 1,25 сольдо;

<sup>• 0,02</sup> часа работы производственных рабочих Араха и Серпента, которые получают 20 сольдо за 1 отработанный час в обычное рабочее время (в случае сверхурочной работы и работы в выходные дни Арах и Серпент получают повышенную зарплату).

<sup>•</sup> стоимость 5400 кг израсходованного концентрата, приобретенного по 3,5 сольдо за 1 кг, всего 18900 сольдо;

<sup>•</sup> оплата 410 отработанных часов прямого труда, всего на сумму 7630 сольдо.

- 1. Создание контрагента-поставщика юридического лица с заполнением реквизитов, банкового счета (2-е шт.), договоров (3-и шт.) на приобретение 3-х видов мебели;
- 2. Осуществление комплекса мероприятий по закупке с введением одной номенклатурной группы и 3-х видов номенклатуры товаров и оплатой;
- 3. Выплата в соответствии с п.2 долга перед контрагентами-покупателям заказанной продукции;

Зав. кафедрой

Оценочные средства для инвалидов и лиц с ограниченными возможностями здоровья выбираются с учетом их индивидуальных психофизических особенностей.

– при необходимости инвалидам и лицам с ограниченными возможностями здоровья предоставляется дополнительное время для подготовки ответа на экзамене;

– при проведении процедуры оценивания результатов обучения инвалидов и лиц с ограниченными возможностями здоровья предусматривается использование технических средств, необходимых им в связи с их индивидуальными особенностями;

– при необходимости для обучающихся с ограниченными возможностями здоровья и инвалидов процедура оценивания результатов обучения по дисциплине может проводиться в несколько этапов.

Процедура оценивания результатов обучения инвалидов и лиц с ограниченными возможностями здоровья по дисциплине (модулю) предусматривает предоставление информации в формах, адаптированных к ограничениям их здоровья и восприятия информации:

Для лиц с нарушениями зрения:

– в печатной форме увеличенным шрифтом,

– в форме электронного документа.

Для лиц с нарушениями слуха:

– в печатной форме,

– в форме электронного документа.

Для лиц с нарушениями опорно-двигательного аппарата:

– в печатной форме,

– в форме электронного документа.

Данный перечень может быть конкретизирован в зависимости от контингента обучающихся.

#### **5. Перечень основной и дополнительной учебной литературы, необходимой для освоения дисциплины (модуля).**

## **5.1 Основная литература:**

- Шляго, Н. Н. Контроллинг : учебник и практикум для академического бакалавриата / Н. Н. Шляго. — М. : Издательство Юрайт, 2018. — 277 с. — (Серия : Бакалавр. Академический курс. Модуль.). — ISBN 978-5-9916-9030-0. — Режим доступа : www.biblio-online.ru/book/825EE31D-41C0-4FFC-8D93-A76FB5AECC9D.

- Контроллинг: теория и практика : учебник и практикум для академического бакалавриата / С. В. Осипов [и др.] ; под общ. ред. С. В. Осипова. — М. : Издательство Юрайт, 2018. — 145 с. — (Серия : Бакалавр. Академический курс). — ISBN 978-5-534- 00619-3. — Режим доступа : www.biblio-online.ru/book/891301E1-969E-455F-A4FE-AD7209AC700F.

Управление затратами и контроллинг : учебное пособие для вузов / А. Н. Асаул, И. В. Дроздова, М. Г. Квициния, А. А. Петров. — М. : Издательство Юрайт, 2018. — 263 с. — (Серия : Университеты России). — ISBN 978-5-534-04968-8. — Режим доступа : www.biblio-online.ru/book/54741A88-F1E6-4718-9DDE-824200697EEE.

Для освоения дисциплины инвалидами и лицами с ограниченными возможностями здоровья имеются издания в электронном виде в электронно-библиотечных системах *«Лань» и «Юрайт».* 

#### **5.2 Дополнительная литература:**

- Ивашкевич, Виталий Борисович. Стратегический контроллинг : учебное пособие / Ивашкевич, Виталий Борисович ; В. Б. Ивашкевич. - Москва : Магистр : ИНФРА-М, 2015. - 213 с. - Библиогр.: с. 170. - Библиогр.: с. 188-189. - Библиогр. в тексте. - ISBN 9785977602600. - ISBN 9785160063867.

- Ивашкевич, Виталий Борисович. Практикум по управленческому учету и контроллингу : учебное пособие для студентов / Ивашкевич, Виталий Борисович ; В. Б. Ивашкевич. - 2-е изд. - Москва : Финансы и статистика, 2014. - 193 с. - ISBN 9785279033270.

- Контроллинг : учебник для студентов вузов / А. М. Карминский, С. Г. Фалько, А. А. Жевага, Н. Ю. Иванова ; [под ред. А. М. Карминского, С. Г. Фалько]. - [3-е изд., дораб.]. - Москва : ФОРУМ : ИНФРА-М, 2013. - 335 с. : ил. - (Высшее образование). - Библиогр. в конце глав. - ISBN 9785819905296. - ISBN 9785160061665.

Алеников, Александр Сергеевич (КубГУ). Формирование системы контроллинга производственного предприятия: организация экономической деятельности (на основе программного комплекса 1С:ERP Управление предприятием 2) [Текст] : учебное пособие / А. С. Алеников ; М-во образования и науки Рос. Федерации, Кубанский гос. ун-т. - Краснодар : [Кубанский государственный университет], 2017. - 309 с. - ISBN 978-5-8209- 1375-4 :

- Алеников, Александр Сергеевич. Контроллинг в экономических системах : методические указания по выполнению курсовой работы / Алеников, Александр Сергеевич ; [сост. А. С. Алеников] ; М-во образования и науки Рос. Федерации, Кубанский гос. ун-т. - Краснодар : [Кубанский государственный университет], 2015. - 60 с. - Библиогр.: с. 57-59. - Сост. на обл. не указан.

- Друри, Колин. Управленческий и производственный учет : учебник для студентов вузов / Друри, Колин ; К. Друри ; [пер. с англ. В. Н. Егорова]. - 6-е изд. - М. : [ЮНИТИ-ДАНА], 2007. - 1401 с. - (Зарубежный учебник). - ISBN 1844800288. - ISBN 5238010605.

#### **5.3. Периодические издания:**

- Аудит и финансовый анализ на CD-ROM
- Бизнес-практикум. Маркетинг и менеджмент
- Бизнес-эксперт
- Бухгалтерский учет
- Делопроизводство и документооборот на предприятиях
- Законодательство и экономика
- Методы менеджмента качества
- Налоги
- Налоги и налогообложение
- Предпринимательство
- Российский журнал менеджмента
- Управленческий учет
- Управленческий учет и финансы
- Финансовый менеджмент
- Экономика и управление
- Экономика: теория и практика
- Экономический анализ: теория и практика

#### **6. Перечень ресурсов информационно-телекоммуникационной сети «Интернет», необходимых для освоения дисциплины (модуля).**

*http://www.kremlin.ru/ http://www.council.gov.ru/ http://www.duma.gov.ru/ http://government.ru/ http://минобрнауки.рф/ http://www.minobrkuban.ru/ http://minfin.ru/ru/ http://minfinkubani.ru/ http://mkrf.ru/ http://kulturakubani.ru/ http://www.ras.ru/ http://hist-phil.ru/ http://iriran.ru/ http://igh.ru/ http://elibrary.ru/defaultx.asp https://www.scopus.com/home.uri http://ipscience.thomsonreuters.com/product/web-of-science/ http://www.mirkin.ru/ https://kubsu.ru/ru/university/library/resources*

#### **7. Методические указания для обучающихся по освоению дисциплины (модуля).**

Самостоятельная работа студента состоит из нескольких отдельных блоков: анализ лекционного материала; подготовка к семинарским занятиям; чтение и реферирование специальной литературы; выполнение письменной контрольной работы; подготовка к экзамену.

Анализ лекционного материала. Пройденный на лекциях материал, как правило, носящий теоретико-методологический характер, требует обязательной самостоятельной рефлексии студента. Для более эффективного освоения курса целесообразно анализировать лекционный материал следующим образом: повторно прочитав конспект лекции, необходимо пристальное внимание уделить ключевым понятиям темы, обратившись к справочной и рекомендованной учебной и специальной литературе. Следующий шаг – реконструкция максимального количества междисциплинарных связей пройденного материала с другими темами курса. Письменная фиксация найденных междисциплинарных связей каждой изученной темы в тетради поможет глубже понять основные методологические принципы, лежащие в основе теории организации как науки. Следующий прием – поиск подтверждающих и критических аргументов к каждой изученной теме. Указанные аргументы должны представлять как минимум два базовых видения: обыденный, жизненный опыт студента и научные аргументы других организационно-управленческих концепций и теорий. Весьма полезно фиксировать в конспектах лекций найденные аргументы для последующего содержательного анализа и обсуждения на семинарах. Поиск студентом критических аргументов помогает развитию специфических навыков и умений, весьма актуальных в условиях мультипарадигмальности теории организации, является основой формирования у студентов научного подхода. Основное требование к найденным аргументам – они должны быть тщательно обоснованы. Критика ради критики также мало продвигает к научному знанию, как и догматическое принятие всех постулатов, произносимых преподавателем.

Подготовка к семинарским занятиям. Поскольку активность студента на семинарах является предметом внутрисеместрового контроля его продвижения в освоении курса, подготовка к семинарским занятиям требует ответственного отношения. Не допускается выступление на семинаре по первоисточнику – необходимо иметь подготовленный письменный доклад, оцениваемый преподавателем наряду с устным выступлением. В связи с указанным требованием целесообразно иметь отдельную тетрадь для докладов на семинарах. Не допускается также и распределение вопросов к семинару среди студентов группы, в результате которого отдельный студент является не готовым к конструктивному обсуждению «не своего» вопроса. Все вопросы к семинару должны быть письменно проработаны каждым студентом. Для более эффективной подготовки к семинарским занятиям целесообразно активно использовать ресурсы сети Интернет. Можно обращаться и к другим Интернет-ресурсам, однако, в любом случае, необходимо выдерживать единое требование – исчерпывающая ссылка, обеспечивающая возможность проверки источника информации, обязательна. Всегда выступавшее основным средством подготовки к семинарским занятиям, и, несмотря на развитие Интернета, сохранившее свою значимость и в рамках данного курса, является чтение и реферирование учебной и специальной научной литературы.

Чтение и реферирование учебной и специальной литературы. Изучение учебной и специальной литературы к курсу (как основной, так и дополнительной) является важнейшим требованием и основным индикатором освоения содержания курса. Основные методические рекомендации к чтению специальной литературы следующие:

 Не рекомендуется допускать чтение вступления, введения и других вспомогательных частей текста, выступающих в качестве инструментов, организующих навигацию по тексту и позволяющих более глубоко понять авторский замысел;

 Весьма продуктивным является чтение текста с параллельным выписыванием основных теоретических постулатов, авторской аргументации, интересных примеров и других фрагментов текста в виде цитат. Цитаты должны быть точными, с указанием автора текста, страницы и полного описания источника. Цитаты можно выписывать обычным способом, но в этом случае целесообразно завести специальную тетрадь. Самый продуктивный способ – ввод цитат сразу в текстовый редактор компьютера и создание отдельного файла, например, в Microsoft Word, с названием «Цитаты». Удобство электронной версии заключается в возможностях оперативного поиска необходимой цитаты по ключевым словам, автору и т.д., а также в простоте последующего создания собственных текстов, как правило, набираемых на компьютере. Собственный «банк цитат» в дальнейшем крайне облегчит написание различных письменных работ, таких как контрольная, курсовая или дипломная работа;

 Эффективно чтение с записью «мемосов» - собственных мыслей или комментариев, возникающих по ходу чтения текста. Человеческая память ненадежна, и в дальнейшем есть риск забыть эвристичную идею, возникшую гипотезу, которые могут дать интересные результаты. Технически это также удобнее делать на компьютере по аналогии с «банком цитат»;

 Особое внимание необходимо уделять анализу библиографии, т.к. читая текст по интересующей вас теме, можно сэкономить немало времени на поиск других важных источников, воспользовавшись проделанной автором текста работой по составлению списка важнейших текстов, затрагивающих или развивающих данную тему.

Подготовка к экзамену. Итоговый контроль освоения курса проводится в форме экзамена. Вопросы к экзамену составлены таким образом, что затрагивают все основные темы курса, носят характер зондирования как теоретико-методологических, так и методико-процедурных знаний студента. Особое внимание рекомендуется уделить работе с понятийным аппаратом теории организации, базовыми теориями и концепциями. Основными материалами для подготовки к экзамену являются: конспекты лекций, материалы к семинарам, учебная и справочная литература.

В освоении дисциплины инвалидами и лицами с ограниченными возможностями здоровья большое значение имеет индивидуальная учебная работа (консультации) – дополнительное разъяснение учебного материала.

Индивидуальные консультации по предмету являются важным фактором, способствующим индивидуализации обучения и установлению воспитательного контакта между преподавателем и обучающимся инвалидом или лицом с ограниченными возможностями здоровья.

#### **8. Перечень информационных технологий, используемых при осуществлении образовательного процесса по дисциплине (модулю).**

## **8.1 Перечень необходимого программного обеспечения..**

- 1. Операционная система Windows (не ниже версии 7);
- 2. Пакет программ Microsoft Office (не ниже версии 2013);
- 3. Наличие доступа к сети Internet;
- 4. Технологическая платформа 1С:Предприятие (версия не ниже 8.3);
- 5. Конфигурация 1С: ERP 2.4. Управление предприятием.

#### **8.2 Перечень информационных справочных систем:**

- 1. Справочно-правовая система «Консультант Плюс» (http://www.consultant.ru)
- 2. Электронная библиотечная система eLIBRARY.RU (http://www.elibrary.ru)
- 3. Электронная библиотечная система «Юрайт» (https://biblio-online.ru/) ;

**9. Материально-техническая база, необходимая для осуществления образовательного процесса по дисциплине (модулю)** 

| $N_2$            | Вид работ                                           | Материально-техническое обеспечение дисциплины<br>(модуля) и оснащенность                                                                                                    |
|------------------|-----------------------------------------------------|----------------------------------------------------------------------------------------------------|
| 1.               | Занятия лекционного<br>типа                         | оснащенные презентационной техникой<br>Аудитории,<br>ноутбук)<br>(проектор,<br>$\boldsymbol{\mathrm{M}}$<br>экран,<br>соответствующим<br>программным обеспечением (Microsoft Office 2016).<br>Ауд. 520А, 207Н, 208Н, 209Н, 212Н, 214Н, 201А, 205А,<br>4033Л, 4038Л, 4039Л, 5040Л, 5041Л, 5042Л, 5045Л, 5046Л                                                                                                    |
| 2.               | Занятия<br>семинарского типа                        | Аудитории А208Н, 202А, 210Н, 216Н, 513А, 514А, 515А,<br>516А, а также аудитории, оснащенные презентационной<br>техникой (проектор, экран, ноутбук) и соответствующим<br>программным обеспечением (Microsoft Office 2016).<br>Ауд., 2026Л, 2027Л, 4034Л, 4035Л, 4036Л, 5043Л, 201Н,<br>202Н, 203Н, А203Н                                                                                                    |
| 3.               | Лабораторные<br>занятия                             | Лаборатории,<br>укомплектованные<br>специализированной<br>мебелью и техническими средствами обучения<br>Ауд. 201Н, 202Н, 203Н, А203Н, 205А                                                                                                    |
| $\overline{4}$ . | Групповые<br>И<br>индивидуальные<br>консультации    | Кафедра (ауд. 223, 224, 230, 236, 206А, 205Н, 218Н),<br>ауд. А208Н                                                                                                    |
| 5.               | Текущий<br>контроль,<br>промежуточная<br>аттестация | презентационной<br>Аудитории, оснащенные<br>техникой<br>ноутбук)<br>(проектор,<br>экран,<br>$\mathbf{M}$<br>соответствующим<br>программным обеспечением (Microsoft Office 2016).<br>Ауд. 520А, 207Н, 208Н, 209Н, 212Н, 214Н, 201А, 205А,<br>A208H, 202A, 210H, 216H, 513A, 514A, 515A, 516A, 2026JI,<br>2027Л, 4033Л, 4034Л, 4035Л, 4036Л, 4038Л, 4039Л, 5040Л,<br>5041Л, 5042Л, 5043Л, 5045Л, 5046Л, 201Н, 202Н, 203Н,<br>A203H |
| 6.               | Самостоятельная<br>работа                           | Кабинет<br>самостоятельной работы,<br>оснащенный<br>ДЛЯ<br>компьютерной техникой с возможностью подключения к<br>сети «Интернет», программой экранного увеличения и                                                                                                    |

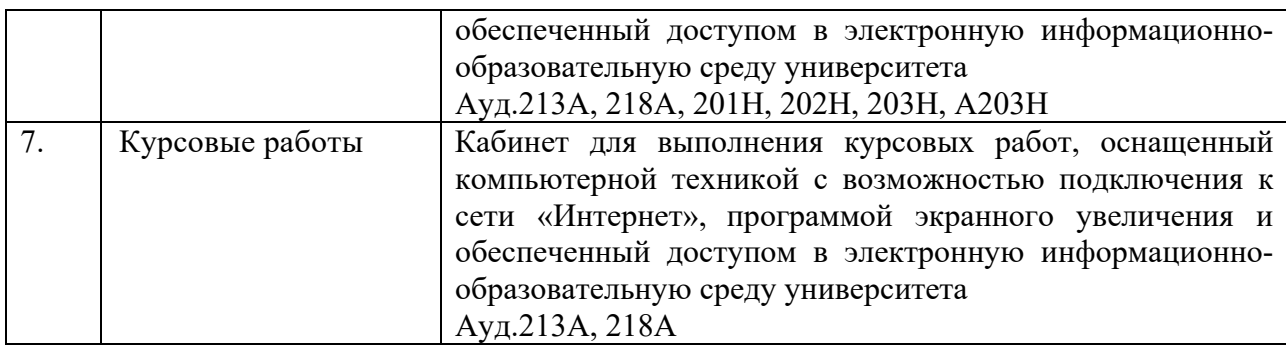

**9.1. Материально-техническая база, необходимая для осуществления инклюзивного образовательного процесса** 

Данный раздел составлен на основе и с учетом следующих нормативно-правовых актов:

1. Федерального закона от 29.12.2012 № 273-ФЗ "Об образовании в Российской Федерации";

2. Конвенции о правах инвалидов. Принята Резолюцией 61/106 Генеральной Ассамблеи ООН от 13 декабря 2006 г.;

3. Федерального закона от 03.05.2012 № 46-ФЗ "О ратификации Конвенции о правах инвалидов";

4. Федерального закона от 01.12.2014 № 419-ФЗ "О внесении изменений в отдельные законодательные акты Российской Федерации по вопросам социальной защиты инвалидов в связи с ратификацией Конвенции о правах инвалидов";

5. Приказа Минобрнауки России от 19.11.2013 № 1258 "Об утверждении Порядка организации и осуществления образовательной деятельности по образовательным программам высшего образования - программам ординатуры";

6. Приказа Минобрнауки России от 09.11.2015 № 1309 "Об утверждении Порядка обеспечения условий доступности для инвалидов объектов и предоставляемых услуг в сфере образования, а также оказания им при этом необходимой помощи";

7. Приказа Минобрнауки России от 19.12.2013 № 1367 "Об утверждении Порядка организации и осуществления образовательной деятельности по образовательным программам высшего образования - программам бакалавриата, программам специалитета, программам магистратуры";

8. Устава ФГБОУ ВО «Кубанский государственный университет»

С целью обеспечения инклюзивного обучения инвалидов и лиц с ОВЗ по программам высшего образования на территории и в здании ФГБОУ ВО «Кубанский государственный университет» создана безбарьерная архитектурная среда, учитывающая потребности инвалидов и лиц с ОВЗ с учетом различных нозологий и обеспечивающая возможность беспрепятственного доступа обучающихся в учебные помещения, столовые, туалетные и другие помещения организации, а также пребывания в указанных помещениях (пандусы, поручни, расширенные дверные проемы, лифт, локальное понижение стоекбарьеров; специальные кресла и другие приспособлений). Для слабовидящих справочная информация о расписании учебных занятий выполнена крупным рельефно-контрастным шрифтом на белом фоне и продублирована шрифтом Брайля. Для инвалидов и лиц с ограниченными возможностями здоровья по слуху установлен монитор с возможностью трансляции субтитров, на котором дублируется справочная информации о расписании учебных занятий.

Учебная аудитория, в которой обучаются студенты с нарушением слуха, оборудована звукоусиливающей аппаратурой, компьютерной техникой, видеотехникой, электронной доской, мультимедийной системой.

Для студентов с нарушениями зрения используются компьютерные тифлотехнологии. Комплекс программных средств обеспечивает преобразование

компьютерной информации в доступные для незрячих и слабовидящих формы, и позволяет им самостоятельно работать на обычном персональном компьютере. Для слабовидящих студентов в лекционных аудиториях предусмотрена возможность просмотра удаленных объектов (слайда на экране) при помощи видеоувеличителей для удаленного просмотра. В университете имеется также брайлевская компьютерная техника (дисплеи), электронные лупы, программы невизуального доступа к информации, программы-синтезаторы речи. В ФГБОУ ВО «КубГУ» разработана и функционирует альтернативная версия официального сайта университета в сети "Интернет" для слабовидящих.

Для студентов с нарушениями опорно-двигательного аппарата предназначены специальные устройства для ввода информации и другие технические средства приемапередачи учебной информации. Используется большая программируемая клавиатура IntelliKeysUSB – специальная клавиатура, которая предназначена пользователям с серьезными нарушениями моторики. Она соединяет в себе функции как обычной клавиатуры, так и компьютерной мыши. Клавиши на этой клавиатуре больше, чем на стандартной, поэтому она может использоваться людьми с ограниченными возможностями зрения.